## **Mirosław J. Kubiak**

# Zadania z programowania z przykładowymi rozwiązaniami

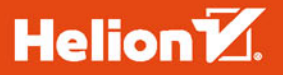

**WYDANIE II** 

Wszelkie prawa zastrzeżone. Nieautoryzowane rozpowszechnianie całości lub fragmentu niniejszej publikacji w jakiejkolwiek postaci jest zabronione. Wykonywanie kopii metodą kserograficzną, fotograficzną, a także kopiowanie książki na nośniku filmowym, magnetycznym lub innym powoduje naruszenie praw autorskich niniejszej publikacji.

Wszystkie znaki występujące w tekście są zastrzeżonymi znakami firmowymi bądź towarowymi ich właścicieli.

Autor oraz Wydawnictwo HELION dołożyli wszelkich starań, by zawarte w tej książce informacje były kompletne i rzetelne. Nie biorą jednak żadnej odpowiedzialności ani za ich wykorzystanie, ani za związane z tym ewentualne naruszenie praw patentowych lub autorskich. Autor oraz Wydawnictwo HELION nie ponoszą również żadnej odpowiedzialności za ewentualne szkody wynikłe z wykorzystania informacji zawartych w książce.

Opieka redakcyjna: Ewelina Burska Projekt okładki: Studio Gravite/Olsztyn Obarek, Pokoński, Pazdrijowski, Zaprucki Materiały graficzne na okładce zostały wykorzystane za zgodą Shutterstock.

Wydawnictwo HELION ul. Kościuszki 1c, 44-100 GLIWICE tel. 32 231 22 19, 32 230 98 63 e-mail: *helion@helion.pl* WWW: *http://helion.pl* (księgarnia internetowa, katalog książek)

Drogi Czytelniku! Jeżeli chcesz ocenić tę książkę, zajrzyj pod adres *http://helion.pl/user/opinie/javaz2* Możesz tam wpisać swoje uwagi, spostrzeżenia, recenzję.

ISBN: 978-83-283-4144-9

Copyright © Helion 2018

Printed in Poland.

[• Kup książkę](http://helion.pl/page354U~rf/javaz2)

- 
- $\cdot$  Oceń książke • Oceń książkę
- 
- [Księgarnia internetowa](http://helion.pl/page354U~r/4CAKF)<br>• Lubię to! » Nasza społeczność • Lubię to! » Nasza społeczność

# **Spis treści**

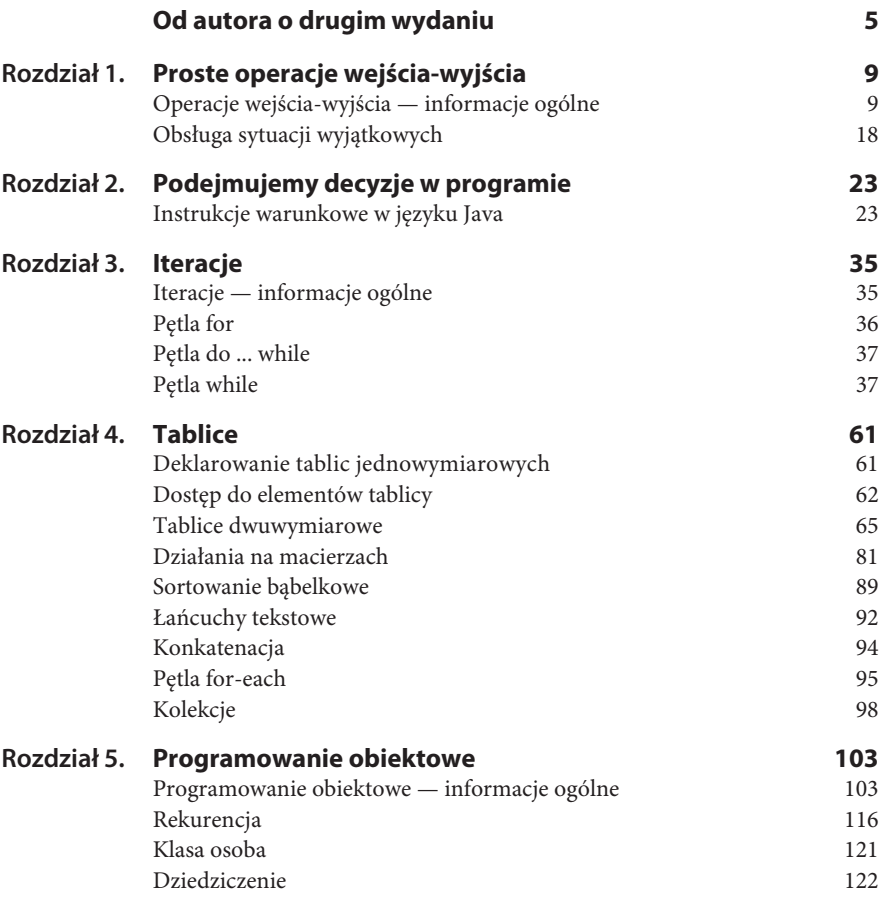

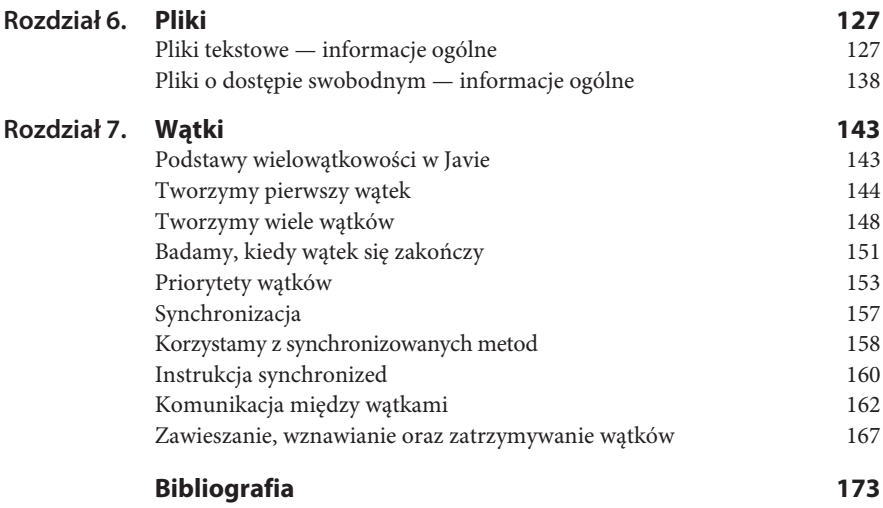

# Rozdział 1. **Proste operacje wejścia-wyjścia**

*W tym rozdziale zamieszczono proste zadania wraz z przykładowymi rozwiązaniami ilustrujące, w jaki sposób komputer komunikuje się z użytkownikiem w języku Java. Omówiono też obsługę sytuacji wyjątkowych.*

# **Operacje wejścia-wyjścia — informacje ogólne**

Każda aplikacja powinna mieć możliwość komunikowania się z użytkownikiem. Wykorzystując proste przykłady, pokażemy, w jaki sposób program napisany w języku Java komunikuje się z nim poprzez standardowe operacje wejścia-wyjścia.

Operacje wejścia-wyjścia w Javie są realizowane za pośrednictwem strumieni. **Strumień** jest pojęciem abstrakcyjnym. Może on wysyłać i pobierać informacje i jest połączony z fizycznym urządzeniem (np. klawiaturą, ekranem) poprzez system wejścia-wyjścia. W języku tym zdefiniowano dwa typy strumieni: bajtowe i znakowe. Standardowy strumień wyjściowy w Javie jest reprezentowany przez obiekt<sup>1</sup> out znajdujący się w klasie System. Jest to obiekt statyczny klasy PrintStream zawierający metody print() i println().

 $\overline{1}$ <sup>1</sup> Obiekty zostaną omówione w rozdziale 5.

Metoda println() wyświetla argumenty podane w nawiasach (), a następnie przechodzi do początku nowej linii. Pewną jej odmianą jest metoda print(). Jej działanie polega na wyświetlaniu argumentów podanych w nawiasach () bez przemieszczania kursora do nowego wiersza.

#### **Zadanie**

**1.1** Napisz program, który oblicza pole prostokąta. Wartości boków a i b wprowadzamy z klawiatury. W programie należy przyjąć, że zmienne a, b oraz pole są typu double (rzeczywistego).

*Przykáadowe rozwiązanie — listing 1.1*

```
package zadanie_11; // Zadanie 1.1
import java.io.*;
public class Zadanie_11
{
     public static void main(String[] args)
          throws IOException
\left\{ \begin{array}{c} \end{array} \right. double a, b, pole;
       BufferedReader br = new BufferedReader(new InputStreamReader
      \rightarrow(System.in));
      System.out.println("Program oblicza pole prostokąta.");
       System.out.println("Podaj bok a.");
       a = Double.parseDouble(br.readLine());
       System.out.println("Podaj bok b.");
       b = Double.parseDouble(br.readLine());
      pole = a*b;System.out.print("Pole prostokata o boku a = " + a + " i boku b =
      \rightarrow" + b);
       System.out.println(" wynosi " + pole + ".");
     }
}
```
Klasy w Javie grupowane są w jednostki zwane pakietami (ang. *package*) 2 . **Pakiet** to zestaw powiązanych ze sobą tematycznie klas. Do jego utworzenia służy słowo kluczowe package, po którym następuje nazwa pakietu zakończona średnikiem, co ilustruje linijka kodu poniżej:

 $\overline{2}$ <sup>2</sup> Zobacz rozdział 5.

package zadanie11; *// Zadanie 1.1*<sup>3</sup>

Linijka kodu

double a, b, pole;

umożliwia deklarację zmiennych a, b i pole (wszystkie są typu rzeczywistego — double) w programie. Instrukcja

```
System.out.println("Program oblicza pole prostokąta.");
```
wyświetla na ekranie komputera komunikat *Program oblicza pole prostokąta*.

W celu czytania z klawiatury liter i cyfr należy skorzystać z dwóch klas: Input ´StreamReader oraz BufferedReader. Najpierw tworzymy nowy obiekt klasy InputStreamReader, przekazując jej konstruktorowi obiekt System.in. Można go następnie wykorzystać w konstruktorze klasy BufferedReader. Tak opisana konstrukcja ma następujący zapis:

```
BufferedReader br = new BufferedReader(new InputStreamReader(System.in));
```
Powstały obiekt klasy BufferedReader możemy przypisać do zmiennej referencyjnej br i dalej, poprzez metodę readLine(), możemy wykorzystać go do wczytywania zmiennej a typu double ze strumienia wejściowego. Ilustruje to poniższa linijka kodu:

```
a = Double.parseDouble(br.readLine());
```
Wczytywanie liczb odbywa się tak samo jak wczytywanie tekstu, musimy jednak dokonać odpowiedniej konwersji, tzn. zamiany ciągu znaków na odpowiadającą mu wartość liczbową. Służy do tego jedna z poniższych metod statycznych:

- parseByte z klasy Byte do odczytu bajtów,
- ◆ parseDouble z klasy Double do odczytu liczb typu double,
- parseFloat z klasy Float do odczytu liczb typu float,
- parseInt z klasy Int do odczytu liczb typu int,
- parseLong z klasy Long do odczytu liczb typu long.

Aby nasz program mógł zostać skompilowany, musimy do niego dodać następujące dwie linijki kodu:

import java.io.\*;

 $\overline{a}$ 

<sup>3</sup> Komentarze w programie oznaczamy dwoma ukośnikami *//*; *// to jest komentarz.*

oraz

throws IOException

Są one niezbędne do obsługi błędów wejścia-wyjścia. Słowo kluczowe import oznacza, że do programu zaimportowano wszystkie (po kropce \*) pakiety *java.io*.

Pole prostokąta zostaje obliczone w instrukcji

 $pole = a*b;$ 

Za wyświetlenie wartości zmiennych a i b oraz pole wraz z odpowiednim opisem są odpowiedzialne następujące linijki kodu:

```
System.out.print("Pole prostokąta o boku a = " + a + " i boku b = " + b);
System.out.println(" wynosi " + pole + ".");
```
Rezultat działania programu można zobaczyć na rysunku 1.1.

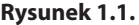

*Efekt działania programu Zadanie 1.1*

Program oblicza pole prostokąta. Podaj bok a. 1 Podaj bok b.  $\overline{\phantom{0}}$ Pole prostokąta o boku  $a = 1.0$  i boku b = 2.0 wynosi 2.0.

#### **Zadanie**

**1.2** Napisz program, który wyświetla na ekranie komputera wartość predefiniowanej stałej  $\pi = 3,14...$  Należy przyjąć format wyświetlania tej stałej z dokładnością do pięciu miejsc po przecinku.

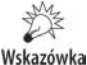

Język Java umożliwia formatowanie wyświetlanych danych w podobny sposób jak w języku C. Służy do tego metoda printf. Jej składnia ma taką postać: String format; System.out.printf(format, *arg\_1*, *arg\_2*, ..., *arg\_n*); .

*Przykáadowe rozwiązanie — listing 1.2*

```
package zadanie_12; // Zadanie 1.2
public class Zadanie_12
{
```

```
 public static void main(String[] args)
\left\{ \begin{array}{c} \end{array} \right.System.out.println("Program wyświetla liczbę pi z zadaną
          \rightarrowdokładnością.");
          System.out.printf("Pi = " + "%6.5f\n", Math.PI);
      }
}
```
Specyfikatory typów mogą być następujące:

- $\triangleq$  %d integer,
- $\triangleq$  %e double,
- $*$   $*$ f float.

Pomiędzy znakiem *%* i literą przyporządkowaną danemu typowi można określić, na ilu polach ma zostać wyświetlona liczba, np.:

%7.2f — oznacza przyznanie siedmiu pól na liczbę typu float, w tym dwóch pól na jej część ułamkową;

%4d — oznacza przyznanie czterech pól na liczbę typu całkowitego.

W programie zapis

System.out.printf("Pi = " + "%6.5f\n", Math.PI);

powoduje, że na wydruk liczby  $\pi$  przeznaczonych zostaje sześć pól, w tym pięć na część ułamkową. Znak specjalny "...\n" (ang. *new line*) oznacza przejście na początek nowego wiersza. Math jest standardową klasą Javy, która umożliwia obliczenia matematyczne.

Rezultat działania programu można zobaczyć na rysunku 1.2.

#### **Rysunek 1.2.**

*Efekt działania programu Zadanie 1.2*

Program wyświetla liczbę pi z zadaną dokładnością.  $Pi = 3,14159$ 

#### **Zadanie**

**1.3** Napisz program, który wyświetla na ekranie komputera pierwiastek kwadratowy z wartości predefiniowanej  $\pi = 3.14...$  Należy przyjąć format wyświetlania pierwiastka kwadratowego ze stałej  $\pi$  z dokładnością do dwóch miejsc po przecinku.

*Przykáadowe rozwiązanie — listing 1.3*

```
package zadanie_13; // Zadanie 1.3
public class Zadanie_13
{
     public static void main(String[] args)
\{System.out.println("Program wyświetla pierwiastek kwadratowy");
       System.out.println("z liczby pi z dokładnością do dwóch miejsc
       \rightarrowpo przecinku.");
       System.out.printf("Sqrt(Pi) = " + "2.2f\n", Math.sqrt(Math.PI)); }
}
```
Metoda sqrt() pozwala na obliczenie pierwiastka kwadratowego. Jest ona metodą standardowej klasy Math.

Rezultat działania programu można zobaczyć na rysunku 1.3.

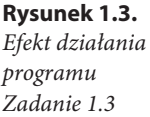

Program wyświetla pierwiastek kwadratowy z liczby pi z dokładnością do dwóch miejsc po przecinku.  $Sqrt(Pi) = 1,77$ 

#### **Zadanie**

**1.4** Napisz program, który oblicza objętość kuli o promieniu r. Wartość promienia wprowadzamy z klawiatury. W programie należy przyjąć, że zmienne: promień r i objętość są typu double (rzeczywistego). Dla tych zmiennych należy przyjąć format wyświetlania na ekranie z dokładnością do dwóch miejsc po przecinku.

*Przykáadowe rozwiązanie — listing 1.4*

```
package zadanie_14; // Zadanie 1.4
import java.io.*;
public class Zadanie_14
{
     public static void main(String[] args)
         throws IOException
     {
        double r, objętość;
         BufferedReader br = new BufferedReader(new InputStreamReader
        \rightarrow(System.in));
```

```
System.out.println("Program oblicza objętość kuli.");
         System.out.println("Podaj promieñ r. ");
         r = Double.parseDouble(br.readLine());
        objętość = 4*Math.PI*r*r*r/3;System.out.print("Objetošć kuli o promieniu r = "); System.out.printf("%2.2f", r);
         System.out.print(" wynosi ");
        System.out.printf("%2.2f.", objętość);
         System.out.println();
     }
}
```
Objętość kuli o promieniu r oblicza następująca linijka kodu:

 $objeto$$  $\varepsilon$  = 4.0\*Math.PI\*r\*r\*r/3;

gdzie potęgowanie zamieniono na mnożenie.

Rezultat działania programu można zobaczyć na rysunku 1.4.

#### **Rysunek 1.4.**

*Efekt działania programu Zadanie 1.4*

Program oblicza objętość kuli. Podaj promień r. 1 Objętość kuli o promieniu  $r = 1,00$  wynosi 4,19.

#### **Zadanie**

**1.5** Napisz program, który oblicza wynik dzielenia całkowitego bez reszty dwóch liczb całkowitych:  $a = 37$  i  $b = 11$ .

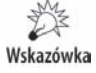

W języku Java w przypadku zastosowania operatora dzielenia / dla liczb całkowitych reszta wyniku jest pomijana (tak samo jest w C i C++).

*Przykáadowe rozwiązanie — listing 1.5*

```
package zadanie_15; // Zadanie 1.5
public class Zadanie_15
{
     public static void main(String[] args)
\{int a = 37;
        int b = 11;
```

```
System.out.println("Program wyświetla wynik dzielenia
    \rightarrowcałkowitego");
    System.out.println("bez reszty dla dwóch liczb całkowitych.");
    System.out.println("Dla liczb: a = " + a + " b = " + b);System.out.println(a + "/" + b + " = " + a/b + ".");
 }
```
Rezultat działania programu można zobaczyć na rysunku 1.5.

#### **Rysunek 1.5.**

}

*Efekt działania programu Zadanie 1.5*

Program wyświetla wynik dzielenia całkowitego bez reszty dla dwóch liczb całkowitych. Dla liczb:  $a = 37$ ,  $b = 11$  $37/11 = 3$ .

#### **Zadanie**

**1.6** Napisz program, który oblicza resztę z dzielenia całkowitego dwóch liczb całkowitych:  $a = 37$  i  $b = 11$ .

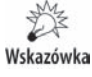

Należy zastosować operator reszty z dzielenia całkowitego modulo, który oznaczamy w języku Java symbolem %. Podobnie jak w językach C i C++, operator ten umożliwia uzyskanie tylko reszty z dzielenia, natomiast wartość całkowita jest odrzucana.

*Przykáadowe rozwiązanie — listing 1.6*

```
package zadanie_16; // Zadanie 1.6
public class Zadanie_16
{
     public static void main(String[] args)
     {
        int a = 37;
        int b = 11;
        System.out.println("Program oblicza reszte z dzielenia
        \rightarrowcałkowitego");
        System.out.println("dla dwóch liczb całkowitych.");
        System.out.println("Dla liczb: a = " + a + " b = " + b);System.out.println(a + "%" + b + " = " + a%b + ".");
     }
}
```
Rezultat działania programu można zobaczyć na rysunku 1.6.

#### **Rysunek 1.6.**

*Efekt działania programu Zadanie 1.6*

Program oblicza resztę z dzielenia całkowitego dla dwóch liczb całkowitych. Dla liczb:  $a = 37$ ,  $b = 11$  $37\%11 = 4$ .

#### **Zadanie**

**1.7** Napisz program, który oblicza sumę, różnicę, iloczyn i iloraz dla dwóch liczb x i y wprowadzanych z klawiatury. W programie należy założyć, że zmienne x i y są typu float (rzeczywistego). Dla zmiennych x, y, suma, róĝnica, iloczyn i iloraz należy przyjąć format ich wyświetlania na ekranie z dokładnością do dwóch miejsc po przecinku.

*Przykáadowe rozwiązanie — listing 1.7*

```
package zadanie_17; // Zadanie 1.7
import java.io.*;
public class Zadanie_17
{
     public static void main(String[] args)
         throws IOException
     {
        float x, y, suma, różnica, iloczyn, iloraz;
         BufferedReader br = new BufferedReader(new InputStreamReader
        \rightarrow(System.in));
        System.out.println("Program oblicza sumę, różnicę, iloczyn
        \rightarrowi iloraz ");
         System.out.println("dla dwóch liczb x i y wprowadzonych
         ´z klawiatury.");
         System.out.println("Podaj x. ");
         x=Float.parseFloat(br.readLine());
         System.out.println("Podaj y. ");
         y=Float.parseFloat(br.readLine());
        suma = x+y;
        różnica = x-y;
        iloczyn = x*y;
        iloraz = x/y;
        System.out.printf("Dla liczb: x = " + "2.2f", x);System.out.printf(" i y = " + "2.2f", y);
         System.out.println(""); // wyświetlenie pustej linii
        System.out.printf("Suma = " + "%2.2f, \n", + suma);
        System.out.printf("Różnica = " + "%2.2f, \n", + różnica);
```

```
System.out.printf("Iloczyn = " + "%2.2f, \n", + iloczyn);
        System.out.printf("Iloraz = " + "%2.2f. \n", + iloraz);
     }
}
```
Rezultat działania programu można zobaczyć na rysunku 1.7.

### **Rysunek 1.7.**

*Efekt działania programu Zadanie 1.7*

Program oblicza sumę, różnicę, iloczyn i iloraz dla dwóch liczb x i y wprowadzonych z klawiatury. Podaj x. 3 Podaj y. 2 Dla liczb:  $x = 3,00$  i  $y = 2,00$ Suma  $=$  5,00,  $R$ óżnica  $=$  1,00,  $lloczyn = 6,00,$  $Iloraz = 1,50$ .

## **Obsługa sytuacji wyjątkowych**

Jeśli do programu Zadanie 1.1 wprowadzimy z klawiatury poprawne dane, to jego działanie polegające na wprowadzeniu liczb dla dwóch boków i obliczeniu pola prostokąta się zakończy. Natomiast kiedy zamiast oczekiwanych liczb wprowadzimy dowolny znak, to program "wyłoży się" i pojawią się błędy związane z jego wykonaniem.

W celu uzyskania większej odporności programów na wszelkiego rodzaju awarie programowe i sprzętowe język Java oferuje wbudowaną **obsługę sytuacji wyjątkowych** (ang. *exception handling*). Wyjątki (ang. *exceptions*) definiują jednolity mechanizm komunikowania o błędach, które pojawiają się podczas wykonywania programu.

W Javie wszystkie wyjątki są reprezentowane przez klasy<sup>4</sup>. Każda klasa wyjątków jest wyprowadzona z wbudowanej klasy Throwable. Zarządzanie wyjątkami w Javie obsługiwane jest przez następujące słowa kluczowe: try, catch, throw, throws i finally.

l

<sup>4</sup> Zobacz rozdział 5.

W naszych rozważaniach obsługę wyjątków omówimy tylko pobieżnie (odsyłamy czytelników do bibliografii znajdującej się na końcu książki). Do przechwytywania wyjątku posłużymy się blokiem instrukcji try ... catch o następującej, schematycznej budowie:

```
try
{
      ......... // instrukcja niebezpieczna, mogąca powodować wyjątek
}
catch (TypWyjątku identyfikatorWyjątku)
{
     ......... // instrukcja obsługi wyjątku
}
```
Przykładową obsługę sytuacji wyjątkowych zilustrujemy w zadaniu poniżej, które jest modyfikacją zadania 1.1.

**Zadanie**

**1.8** Napisz program, który oblicza pole prostokąta. Wartości boków a i b wprowadzamy z klawiatury. W programie należy przyjąć, że zmienne a, b oraz pole są typu double (rzeczywistego). Dodatkowo w program wbuduj obsługę sytuacji wyjątkowych<sup>5</sup>.

```
Przykáadowe rozwiązanie — listing 1.8
```

```
package zadanie_18; // Zadanie 1.8
import java.io.*;
public class Zadanie_18
{
     public static void main(String[] args)
         throws IOException
     {
         double a, b, pole;
         BufferedReader br = new BufferedReader(new InputStreamReader
        \rightarrow(System.in));
         try
\{System.out.println("Program oblicza pole prostokąta.");
             System.out.println("Podaj bok a.");
             a = Double.parseDouble(br.readLine());
```
 $\overline{a}$ 

<sup>5</sup> Zachęcamy czytelnika, żeby w ramach dodatkowych ćwiczeń utrwalających wszystkie pozostałe programy w książce wyposażył w obsługę sytuacji wyjątkowych.

```
 System.out.println("Podaj bok b.");
             b = Double.parseDouble(br.readLine());
            pole = a^*b:
            System.out.print("Pole prostokata o boku a = " + a + " i boku
            \Leftrightarrow b = " + b):
             System.out.println(" wynosi " + pole + ".");
 }
         catch (NumberFormatException exc)
\{ System.out.println("Nie wczytano liczby. Koniec programu.");
 }
    }
}
```
Obsłużenie sytuacji krytycznej, związanej z wprowadzeniem do programu błędnych danych, zawarto w następujących linijkach kodu:

```
try
\{System.out.println("Program oblicza pole prostokąta.");
            System.out.println("Podaj bok a.");
            a = Double.parseDouble(br.readLine());
            System.out.println("Podaj bok b.");
            b = Double.parseDouble(br.readLine());
           pole = a^*b;
           System.out.print("Pole prostokata o boku a = " + a + " i boku
           \rightarrow b = " + b);
            System.out.println(" wynosi " + pole + ".");
 }
        catch (NumberFormatException exc)
\{ System.out.println("Nie wczytano liczby. Koniec programu.");
 }
```
Wyjątek NumberFormatException exc znajdujący się w linijkach kodu

```
catch(NumberFormatException exc)
{
System.out.println("Nie wczytano liczby. Koniec programu.");
}
```
jest uruchamiany z chwilą, kiedy zamiast oczekiwanej dowolnej liczby typu double wprowadzimy dowolny znak, np. a. Wyjątek nie jest uruchamiany, jeśli do działającego programu wprowadzimy poprawne dane.

Rezultat działania programu, w którym wygenerowano sytuację wyjątkową, możemy zobaczyć na rysunku 1.8.

#### **Rysunek 1.8.**

*Efekt działania programu Zadanie 1.8*

Program oblicza pole prostokąta. Podaj bok a. a Nie wczytano liczby. Koniec programu.

# PROGRAM PARTNERSKI

GRUPY WYDAWNICZEJ HELION

**1. ZAREJESTRUJ SIĘ** 2. PREZENTUJ KSIĄŻKI **3. ZBIERAJ PROWIZJĘ** 

Zmień swoją stronę WWW w działający bankomat!

Dowiedz się więcej i dołącz już dzisiaj! http://program-partnerski.helion.pl

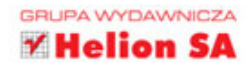

Trudno dziś poważnie myśleć o programowaniu bez porządnej znajomości języka Java. Aplikacje pisane w Javie są wykorzystywane w najróżniejszych okolicznościach, a sam język doskonale nadaje się także do zastosowań sieciowych. Jeśli zetknąłeś się już z tym językiem, znasz jego podstawowe elementy i nie jest Ci całkiem obce środowisko programistyczne NetBeans IDE, pora wziąć się do poważniejszych projektów. Doskonałą okazją do podciągniecia się w pisaniu programów i wejścia na wyższy poziom wtajemniczenia będzie przerobienie wszystkich zadań z programowania, zaproponowanych w niniejszej książce.

Drugie wydanie tej poczytnej pozycji uwzględnia zmiany, jakie zaszły w Javie od 2011 roku, i zawiera mnóstwo zadań projektowych, dzięki którym opanujesz kolejne aspekty programowania w tym języku. Jeśli nie uda Ci się samodzielnie rozwiązać któregoś zadania, zawsze możesz zobaczyć, jak wybrnął z niego autor. Możesz się zainspirować, podchwycić jakiś trik, przeanalizować kod, zorientować się, w którym miejscu popełniłeś błąd. Taka formuła pozwoli Ci się uczyć przy zachowaniu pewnej swobody działania - efektywność tej metody jest ogromna. Zobacz, zaprojektuj, zrealizuj!

- Proste operacie wejścia-wyjścia **SIL**
- Instrukcje warunkowe
- Iteracje, petla for, petla do ... while, petla while
- Tablice jedno- i wielowymiarowe, macierze oraz kolekcje
- Programowanie obiektowe, rekurencja i dziedziczenie ш
- Pliki tekstowe i o dostępie swobodnym
- Wątki, wielowątkowość i synchronizacja

## Zaprzyjaźnij się z Javą!

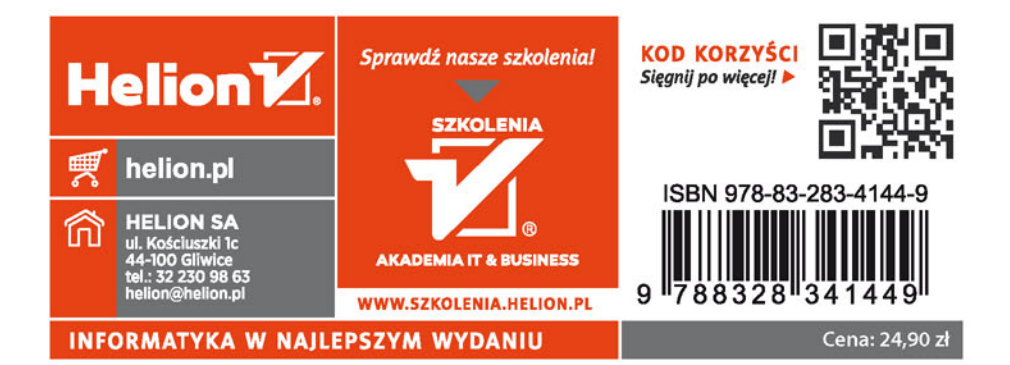